# **CAHIER DES CHARGES INFORMATISATION TICKETS COURSE 2006/2007**

### **I - INTRODUCTION**

Pour répondre à la demande de certains organisateurs de courses, la Fédération a mis en place un système permettant de délivrer les tickets courses par le biais du logiciel FFSSKI. Ce dispositif concerne les organisateurs de courses populaires de ski de fond, de compétitions nationales de Freestyle et de Télémark. Chaque évènement devra être identifié dans le calendrier fédéral et avoir un codex.

Conformément aux autorisations données par notre assureur, la procédure informatique n'est valable que pour la saison 2006/2007 et devra être remplacée dès la saison prochaine par une prise en ligne des tickets course.

Les organisateurs ne souhaitant pas utiliser les tickets informatisés pourront néanmoins continuer à commander des liasses manuelles.

En aucun cas, un organisateur ne pourra utiliser les deux systèmes concomitamment.

# **II - COMMANDE DES TICKETS COURSE**

Les commandes de tickets course (informatisés ou manuels) se feront directement auprès de Gaëlle SAUGNEAUT, à la Fédération par téléphone ou par mail (tél. 04.50.51.98.75 ou gaelle@ffs.fr).

Vous voudrez bien lui indiquer le nombre de tickets que vous souhaitez commander et vous devrez retourner à la Fédération un chèque de caution (non encaissable) correspondant au nombre de tickets multiplié par 5.58 €.

Les commandes devront se faire suffisamment l'avance et aucun n° de ticket course ne sera attribué avant la réception du chèque de caution.

# **III - PROCEDURE DE DELIVRANCE DES TICKETS COURSE INFORMATISES**

La Fédération vous adressera un bordereau de gestion sur lequel figure la séquence de numéros attribuée et le logiciel course FFSSKI incrémentera automatiquement les numéros de chaque ticket course après que vous ayez exécuté la manipulation présentée ci-dessous.

#### **Rappel destiné aux organisateurs des tickets manuels :**

Par défaut le logiciel course vous permettra de traiter une épreuve de Fond Populaire dans les mêmes conditions que la saison dernière.

# **MODE OPERATOIRE TICKETS COURSES INFORMATISES**

Pour utiliser les Tickets course « informatisés » cliquez sur la touche **[F11] Ticket course** puis cochez « **Informatisé** », vous indiquerez ensuite le 1<sup>er</sup> numéro figurant sur le bordereau de gestion envoyé par la Fédération puis le nombre de tickets que vous avez commandé.

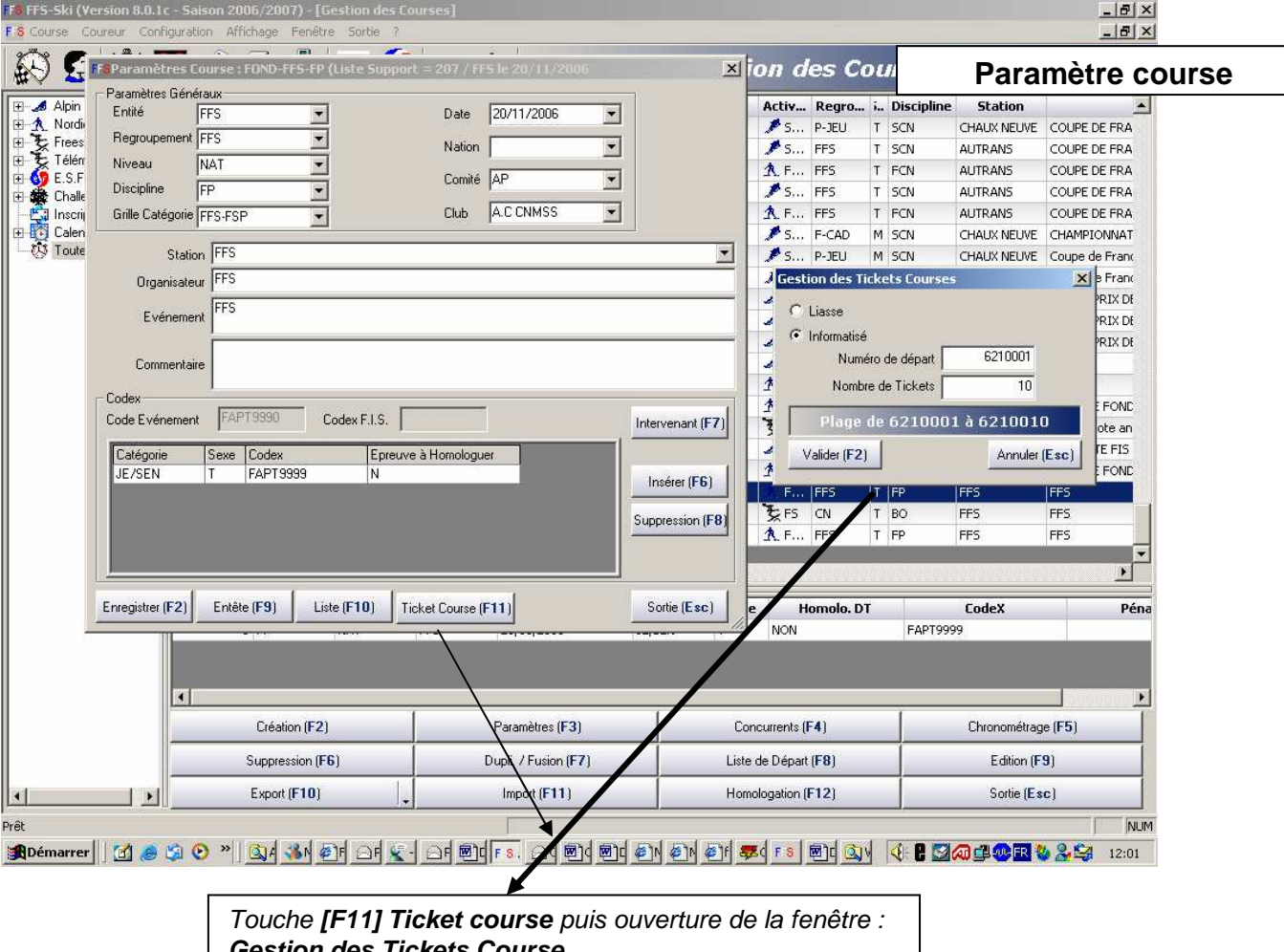

**Gestion des Tickets Course** 

#### **Saisie des concurrents et fixation des Tickets Course**

Lors de la saisie des concurrents titulaires d'un ticket course (Choisir : code 'TIC') le logiciel attribuera un numéro temporaire 'TMP'.  $\Lambda$ 

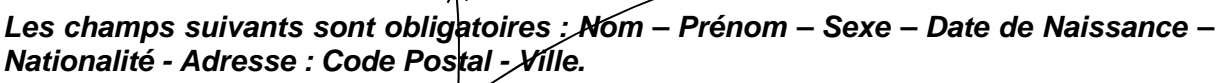

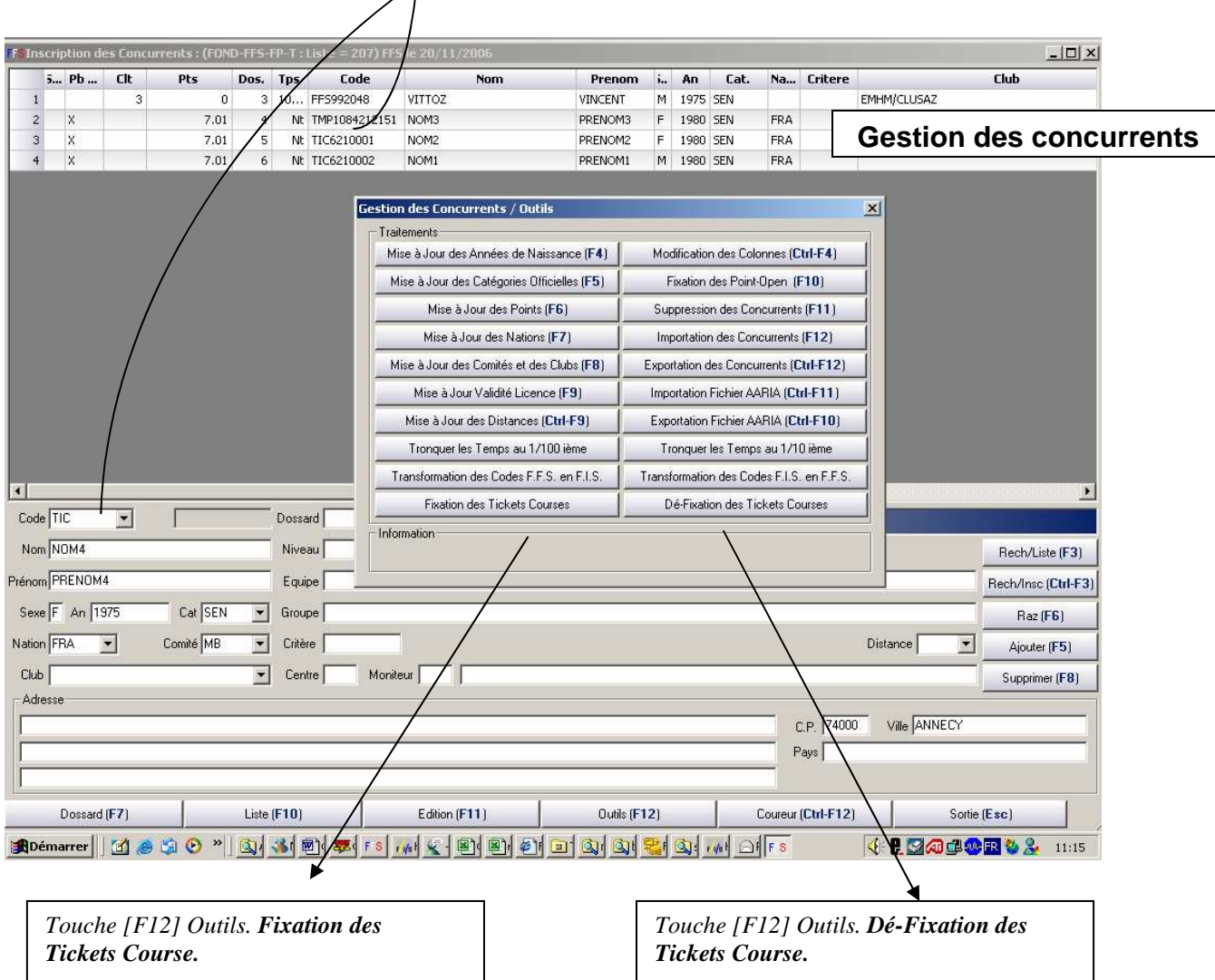

Fixation des Tickets Course :

Tant que le chronométrage n'a pas été lancé vous pourrez fixer et défixer les codes coureurs tickets course autant de fois que vous le souhaitez.

En lançant la fixation des tickets course, le logiciel course remplacera automatiquement les numéros temporaires par le numéro définitif de chaque titulaire d'un Ticket Course.

**ATTENTION : le chronométrage d'une épreuve ne sera pas possible si vous oubliez de lancer la fixation des tickets courses.** 

> **L'organisateur doit demander un certificat médical avant de délivrer un ticket course.**

> **Il doit également remettre à tous les titulaires un dépliant présentant les garanties d'assurance et d'assistance et les sensibiliser à l'obligation de remplir la déclaration jointe en cas d'accident.**

# **IV - VALIDITE DES TICKETS COURSE**

Pour une prise en compte des tickets course par le courtier, **vous devez impérativement retourner à la FFS, 48 h après le déroulement de l'épreuve la liste des participants** par courrier, par fax ou par mail (fichier pdf ou txt). Cette liste vient remplacer les tickets manuels qui étaient remis au titulaire d'un ticket course les saisons antérieures.

Le logiciel course FFSSKI vous permettra d'obtenir cette liste en sélectionnant le menu **EDITION DES PARTICIPANTS – EDITION des TICKETS COURSE.** 

Les champs obligatoires : N° LIGNE, N° DU CODE COUR EUR, DOSSARD, NOM, PRENOM, NATIONALITE, SEXE, ANNEE DE NAISSANCE, ETAT (Abd,….), ADRESSE, CODE POSTAL, VILLE, NOM DE L'EPREUVE, DATE DE L'EPREUVE, NOM ORGANISATEUR ET CODEX.

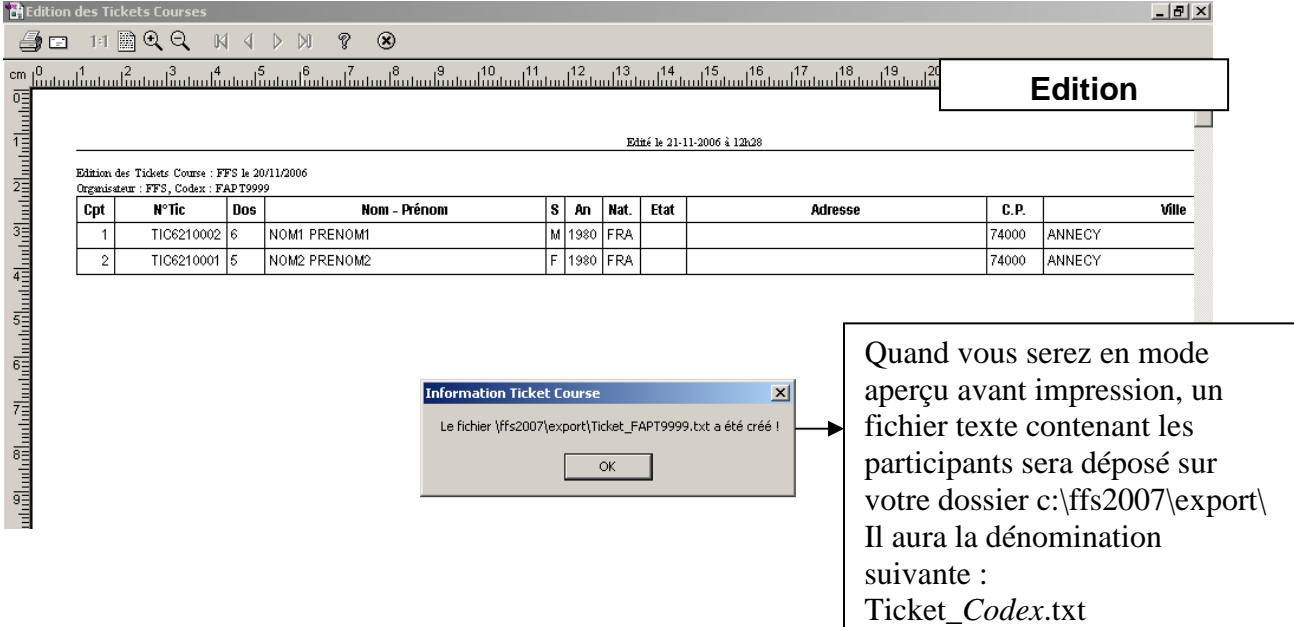

La procédure pour adresser les résultats à la FFS reste inchangée.

**IMPORTANT :** Les organisateurs qui n'utilisent pas le logiciel course [FFSSKI] pour gérer des épreuves FFS s'engagent à permettre l'indentification du titre fédéral de chaque participant. En effet, le code coureur devra être précédé d'une lettre :

- F pour les licenciés compétiteurs ou dirigeants
- L pour les licenciés pratiquants
- T pour les titulaires du ticket course
- I pour les titulaires d'une licence FIS

# **V - FACTURATION**

La Fédération tiendra compte de la liste des participants que vous lui enverrez (48 h après l'épreuve) pour facturer les tickets course délivrés. Vous devrez compléter le bordereau de gestion et retourner le règlement correspondant à la liste envoyée par vos soins.

### **Attention, nous vous informons que la Fédération facturera un ticket course à tous les participants non titulaire d'un titre fédéral.**

Une fois le règlement réceptionné le chèque de caution vous sera restitué.